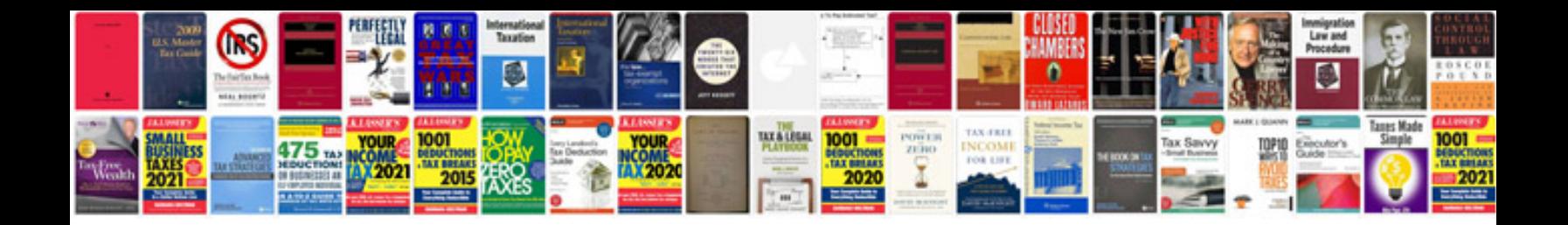

**Pfsense wiring diagram**

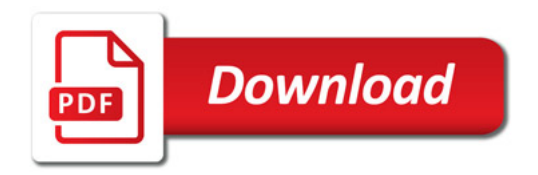

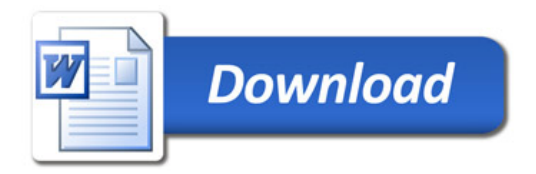